# ECE 178: Introduction (contd.)

Lecture Notes #2: January 9, 2002

- Section 2.4 –sampling and quantization
- Section 2.5 –relationship between pixels, connectivity analysis

# Announcements (01/09/02)

- Send your contact information and availability on Fridays for discussion sessions to Marco ASAP.
- 01/10/2003: Discussion session will be at WEBB 1100.
- Note that the HW#1 due on Jan 17.
- HW#2 will be due on Jan 24.
- Today:
  - Basic relationship between pixels (Section 2.5)
  - Image sampling and quantization (Section 2.4, notes)
  - A quick introduction to MATLAB
  - Linear systems review (time permitting)

# Light and the EM Spectrum

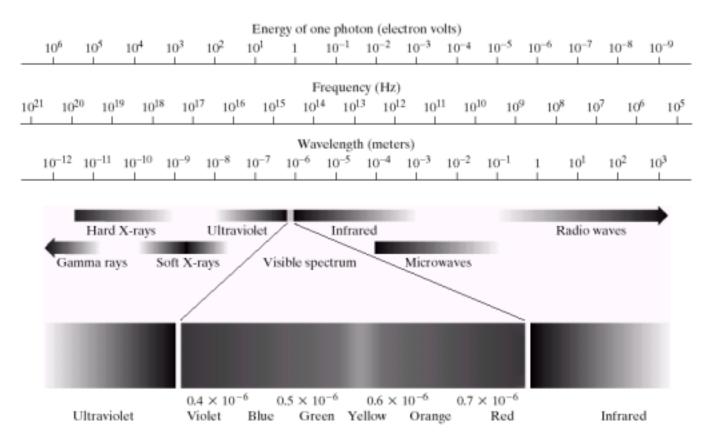

**FIGURE 2.10** The electromagnetic spectrum. The visible spectrum is shown zoomed to facilitate explanation, but note that the visible spectrum is a rather narrow portion of the EM spectrum.

## Wavelength

FIGURE 2.11

Graphical representation of one wavelength.

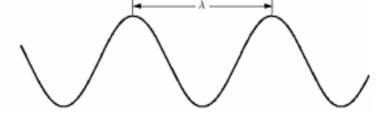

#### Digial Image Acquisition

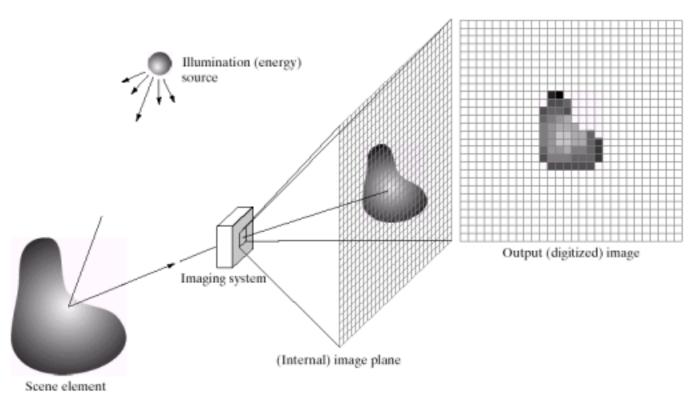

a b c d e

FIGURE 2.15 An example of the digital image acquisition process. (a) Energy ("illumination") source. (b) An element of a scene. (c) Imaging system. (d) Projection of the scene onto the image plane. (e) Digitized image.

### Sampling and Quantization

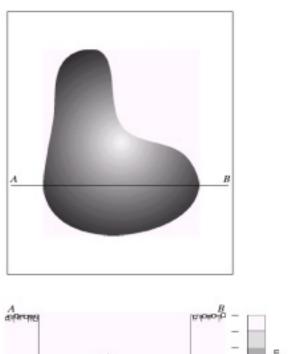

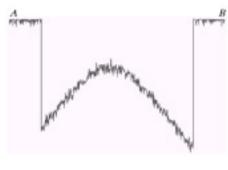

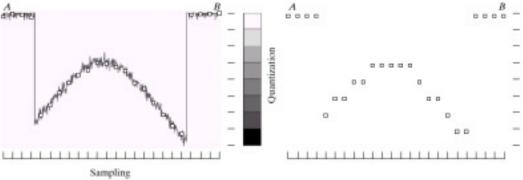

a b

Jan 9

#### Sampling & Quantization (contd.)

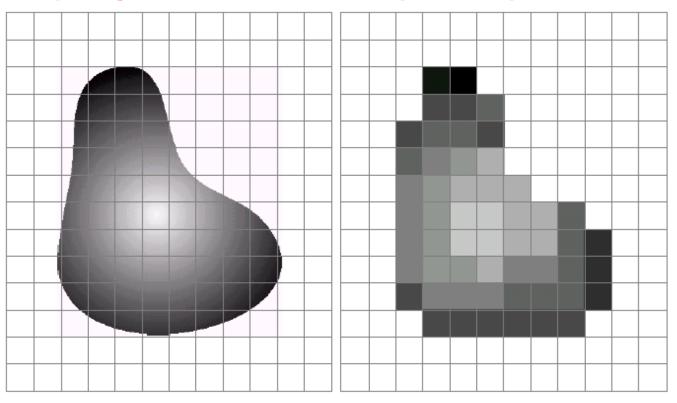

a b

**FIGURE 2.17** (a) Continuos image projected onto a sensor array. (b) Result of image sampling and quantization.

#### Digital Image: Representation

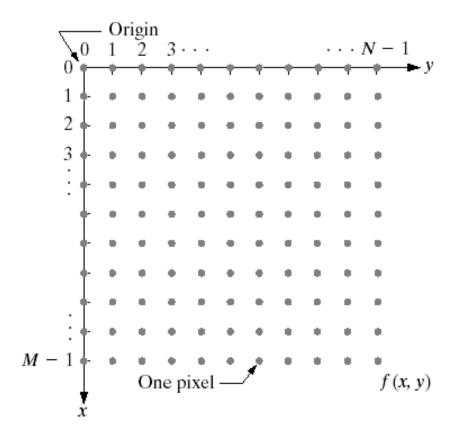

#### FIGURE 2.18

Coordinate convention used in this book to represent digital images.

#### Storage Requirement

Image Dimension: NxN; k bits per pixel.

**TABLE 2.1** Number of storage bits for various values of N and k.

| N/k  | 1(L=2)     | 2(L=4)      | 3(L = 8)    | 4(L=16)     | 5(L = 32)   | 6(L = 64)   | 7(L = 128)  | 8(L=256)    |
|------|------------|-------------|-------------|-------------|-------------|-------------|-------------|-------------|
| 32   | 1,024      | 2,048       | 3,072       | 4,096       | 5,120       | 6,144       | 7,168       | 8,192       |
| 64   | 4,096      | 8,192       | 12,288      | 16,384      | 20,480      | 24,576      | 28,672      | 32,768      |
| 128  | 16,384     | 32,768      | 49,152      | 65,536      | 81,920      | 98,304      | 114,688     | 131,072     |
| 256  | 65,536     | 131,072     | 196,608     | 262,144     | 327,680     | 393,216     | 458,752     | 524,288     |
| 512  | 262,144    | 524,288     | 786,432     | 1,048,576   | 1,310,720   | 1,572,864   | 1,835,008   | 2,097,152   |
| 1024 | 1,048,576  | 2,097,152   | 3,145,728   | 4,194,304   | 5,242,880   | 6,291,456   | 7,340,032   | 8,388,608   |
| 2048 | 4,194,304  | 8,388,608   | 12,582,912  | 16,777,216  | 20,971,520  | 25,165,824  | 29,369,128  | 33,554,432  |
| 4096 | 16,777,216 | 33,554,432  | 50,331,648  | 67,108,864  | 83,886,080  | 100,663,296 | 117,440,512 | 134,217,728 |
| 8192 | 67,108,864 | 134,217,728 | 201,326,592 | 268,435,456 | 335,544,320 | 402,653,184 | 469,762,048 | 536,870,912 |

#### **Spatial Resolution**

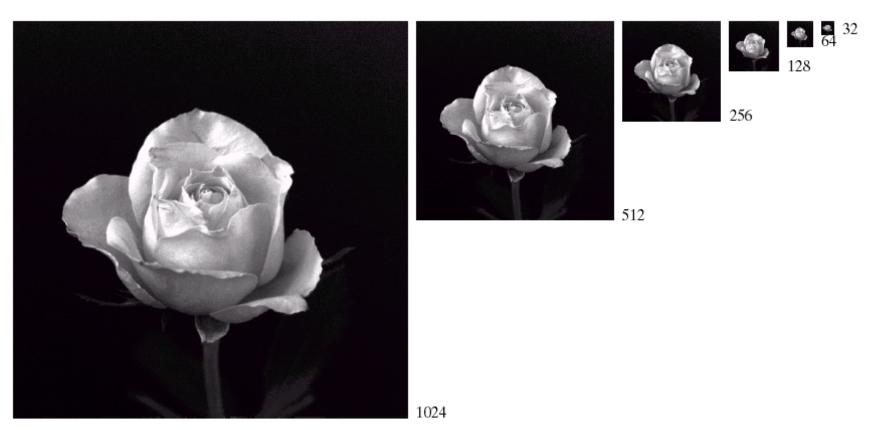

**FIGURE 2.19** A 1024  $\times$  1024, 8-bit image subsampled down to size 32  $\times$  32 pixels. The number of allowable gray levels was kept at 256.

#### Re-sampling...

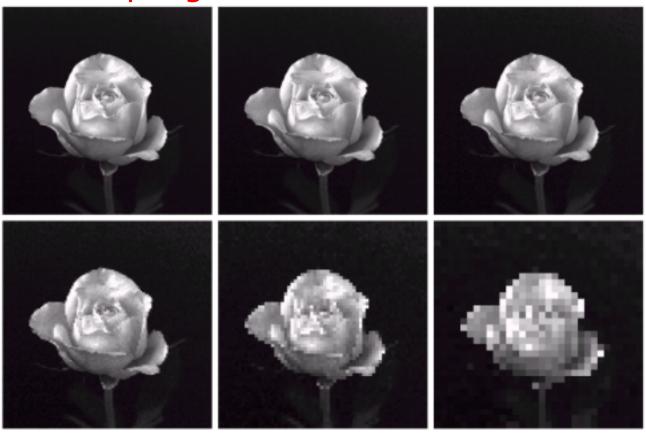

a b c d e f

**FIGURE 2.20** (a)  $1024 \times 1024$ , 8-bit image. (b)  $512 \times 512$  image resampled into  $1024 \times 1024$  pixels by row and column duplication. (c) through (f)  $256 \times 256$ ,  $128 \times 128$ ,  $64 \times 64$ , and  $32 \times 32$  images resampled into  $1024 \times 1024$  pixels.

# Quantization: Gray-scale resolution

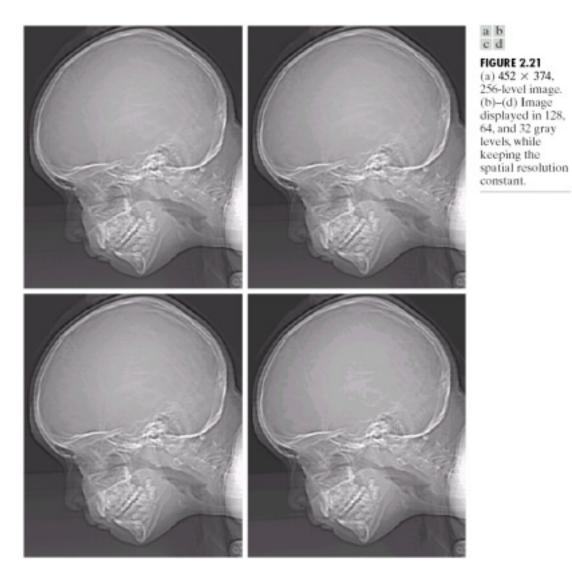

Jan 9

### ...false contouring

e f g h Figur

#### FIGURE 2.21

(Continued)
(e)-(h) Image
displayed in 16, 8,
4, and 2 gray
levels. (Original
courtesy of
Dr. David
R. Pickens,
Department of
Radiology &
Radiological
Sciences,
Vanderbilt
University
Medical Center.)

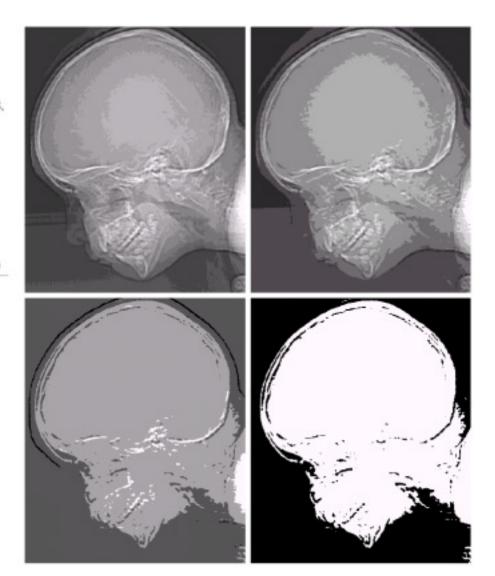

### Sampling and Aliasing

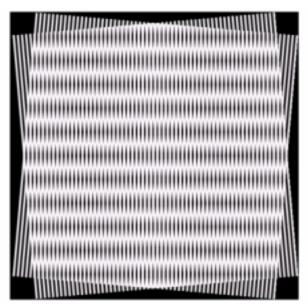

FIGURE 2.24 Illustration of the Moiré pattern effect.

# Additional Reading

- Chapter 1, Introduction
- Chapter 2, Sections 2.1-2.4
  - We will discuss sampling and quantization in detail later (Week 2)
- Next:
  - some basic relationships between pixels (Section 2.5)
  - MATLAB: an overview
  - A quick tour of linear systems (note, G&W additional reading)

# Relationship between pixels

#### Neighbors of a pixel

- 4-neighbors (N,S,W,E pixels) ==  $N_4(p)$ . A pixel p at coordinates (x,y) has four horizontal and four vertical neighbors:
  - (x+1,y), (x-1, y), (x,y+1), (x, y-1)
- You can add the four diagonal neighbors to give the 8-neighbor set. Diagonal neighbors  $== N_D(p)$ .
- 8-neighbors: include diagonal pixels ==  $N_8(p)$ .

# Pixel Connectivity

Connectivity -> to trace contours, define object boundaries, segmentation.

In order for two pixels to be connected, they must be "neighbors" sharing a common property—satisfy some similarity criterion. For example, in a binary image with pixel values "0" and "1", two neighboring pixels are said to be connected if they have the same value.

Let V: Set of gray level values used to define connectivity; e.g.,  $V=\{1\}$ .

# Connectivity-contd.

- 4-adjacency: Two pixels p and q with values in V are 4-adjacent if q is in the set N₄(p).
- $\blacksquare$  8-adjacency: q is in the set  $N_8(p)$ .
- m-adjacency: Modification of 8-A to eliminate multiple connections.
  - q is in N<sub>4</sub>(p) or
  - q in  $N_D(p)$  and  $N_4(p) \cap N_4(q)$  is empty.

# Connected components

- Let S represent a subset of pixels in an image.
- If p and q are in S, p is connected to q in S if there is a path from p to q entirely in S.
- Connected component: Set of pixels in S that are connected; There can be more than one such set within a given S.

# 4-connected components

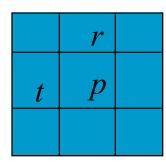

p=0: no action;

p=1: check r and t.

- both r and t = 0; assign new label to p;
- only one of r and t is a 1. assign that label to p;
- both r and t are 1.
  - same label => assign it to p;
  - different label=> assign one of them to p and establish equivalence between labels (they are the same.)

Second pass over the image to merge equivalent labels.

# Exercise

# Develop a similar algorithm for 8-connectivity.

# Problems with 4- and 8-connectivity

- Neither method is satisfactory.
  - Why? A simple closed curve divides a plane into two simply connected regions.
  - However, neither 4-connectivity nor 8-connectivity can achieve this for discrete labelled components.
  - Give some examples...

# Related questions

Can you "tile" a plane with a pentagon?

## Distance Measures

#### What is a Distance Metric?

For pixels p,q, and z, with coordinates (x,y), (s,t), and (u,v), respectively:

$$D(p,q) \ge 0 \quad (D(p,q) = 0 \text{ iff } p = q)$$

$$D(p,q) = D(q,p)$$

$$D(p,z) \le D(p,q) + D(q,z)$$

# Distance Measures

- Euclidean
- City Block
- Chessboard

$$D_e(p,q) = \sqrt{(x-s)^2 + (y-t)^2}$$

$$D_4(p,q) = |x-s| + |y-t|$$

$$D_8(p,q) = \max(|x-s|,|y-t|)$$

```
    2
    2
    2
    2

    2
    1
    1
    1
    2

    2
    1
    0
    1
    2

    2
    1
    1
    1
    2

    2
    2
    2
    2
    2
```

# Matlab: a quick introduction

- http://varuna.ece.ucsb.edu/ece178/matlabip.htm
- A detailed document is available on-line
- More on MATLAB during the discussion session(s).